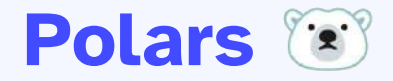

DataFrames for the new era

#### **Team inovex**

*Karlsruhe · Köln · München · Hamburg Berlin · Stuttgart · Pforzheim · Erlangen* 

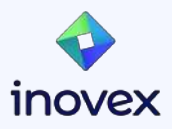

#### **Bernd Kaiser**

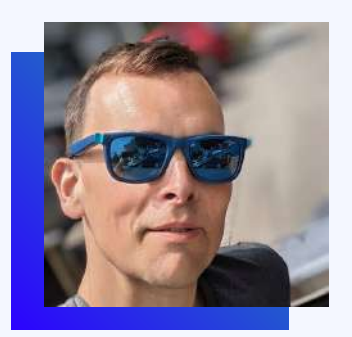

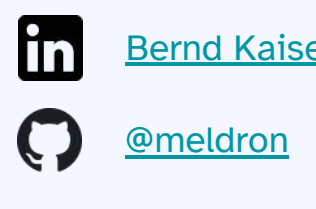

[kaiser.land](https://kaiser.land)

#### Developer at [inovex](https://www.inovex.de/) Erlangen

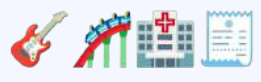

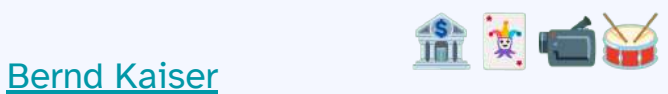

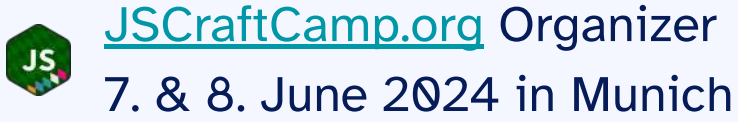

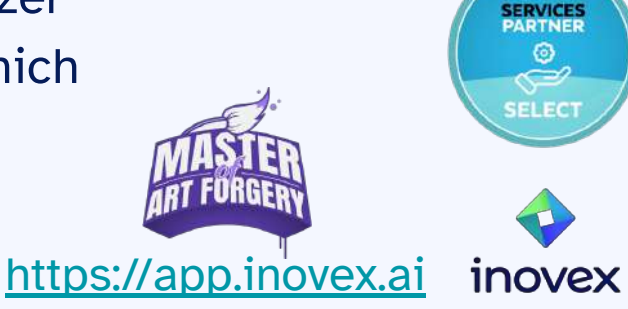

## **Agenda**

- How it has been
- How the landscape changed  $\text{#}$
- Polars

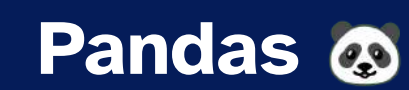

Everyone's favorite DataFrame Library

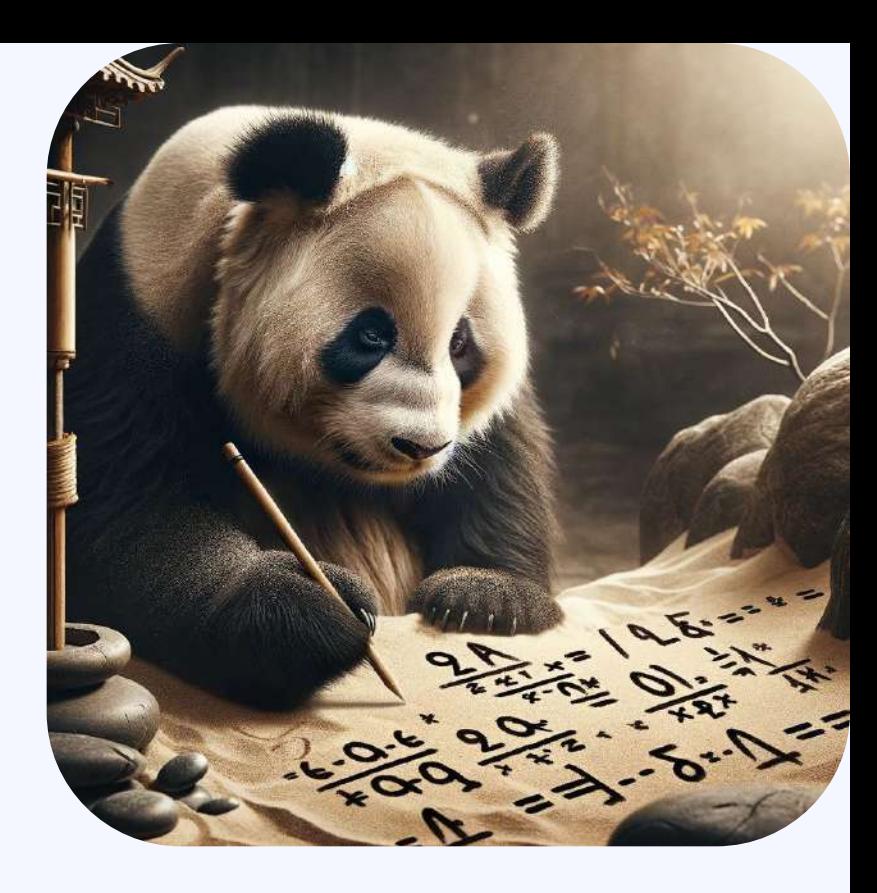

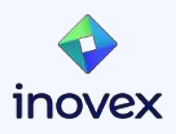

#### **Pandas**

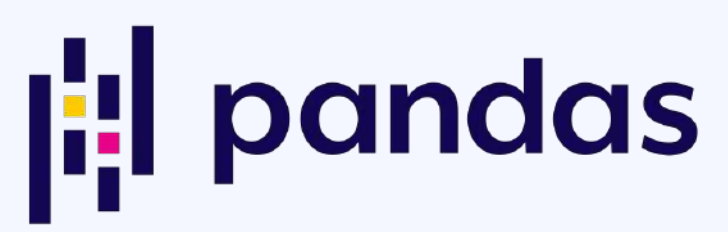

- Python DataFrame for data manipulation and analysis
- Built upon NumPy
- Open Source (BSD License)
- Created in 2008
- Downloaded 191\_780\_336 last month<sup>1</sup>

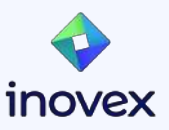

#### **Pandas**

#### Pros

- Everyone knows it  $(e, e)$
- Integrated into everything  $(e, e)$ (Plotting, DBs, …)
- Large and active community  $(e, e)$ support (docs, tutorials, …)

# **i:** pandas

#### **Cons**

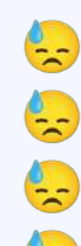

- Inconsistent API
- Performance Issues
- No multi-core processing
- No zero-copy sharing

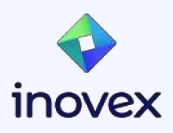

## **How the landscape changed**

A new era?

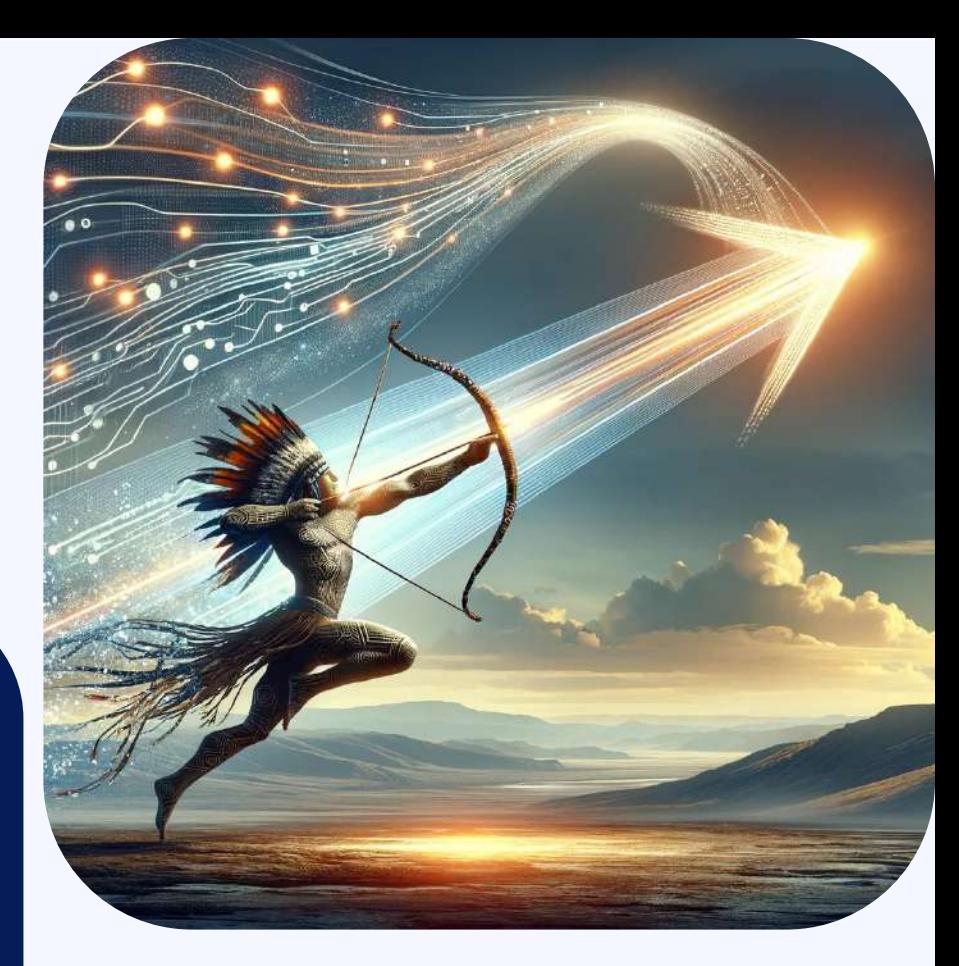

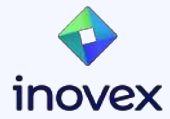

#### **How the landscape changed**

- Explosion in data volume and complexity
- Increased diversity of data processing frameworks
- Emphasis on leveraging multi-core CPU architectures
- Transition to in-memory computing for real-time insights
- Growth of machine learning and AI applications

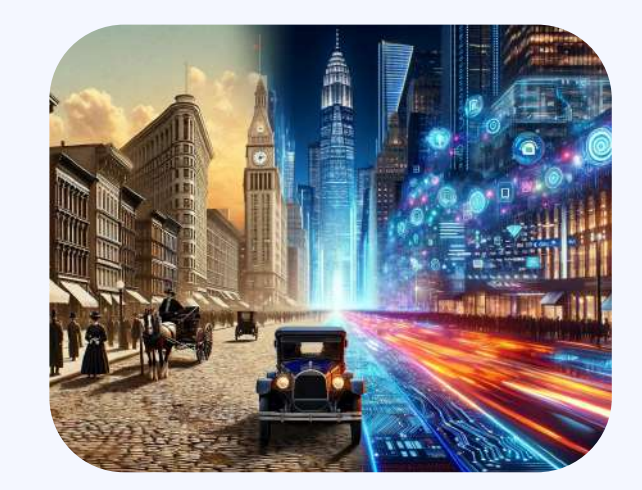

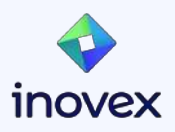

#### **Apache Arrow**

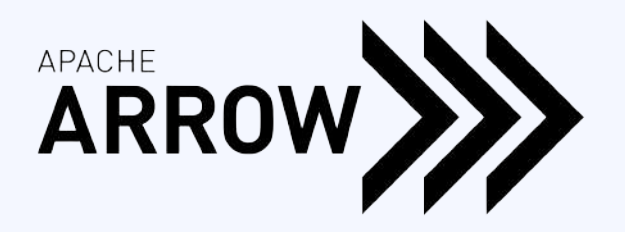

- 1. Language-independent columnar memory format for data
- 2. Designed for efficient analytics on CPUs/GPUs
- 3. Supports zero-copy reads, eliminating serialization overhead
- 4. Wide library support across multiple programming languages
- 5. Community-driven development with open consensus decision-making

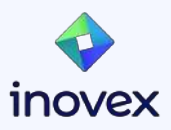

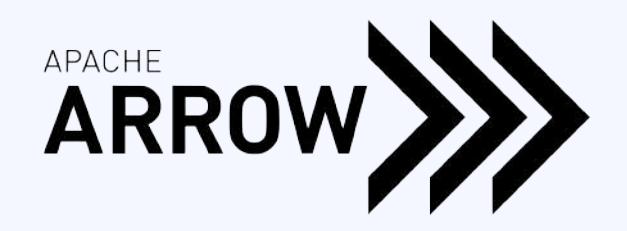

#### **Apache Arrow Format**

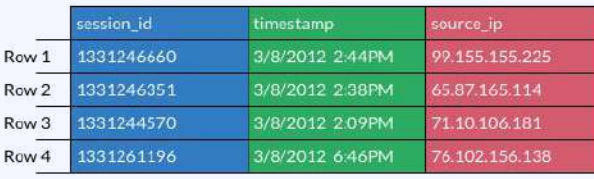

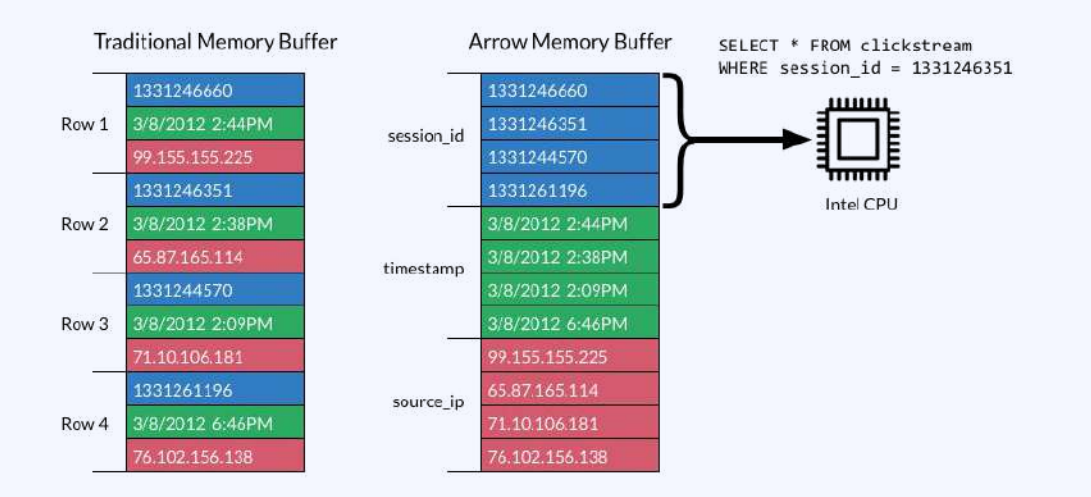

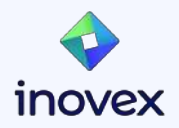

#### 10 Source:<https://arrow.apache.org/overview/>

## **German Style Strings (Hyper/Umbra)**

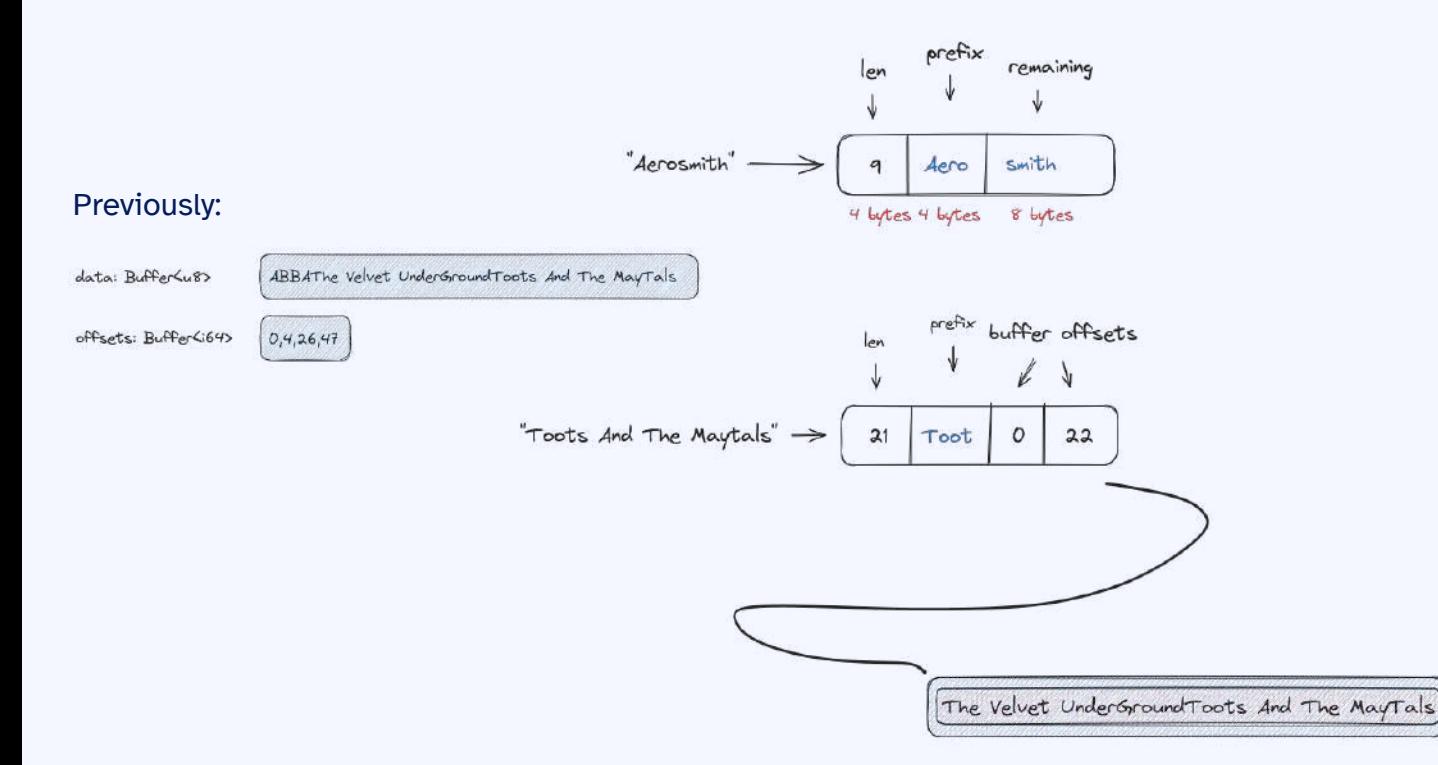

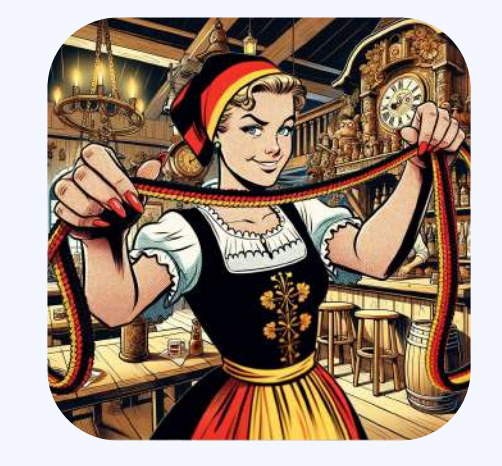

## inovex

#### 11 Source: [pola.rs - Why we have rewritten the string data type](https://pola.rs/posts/polars-string-type/)

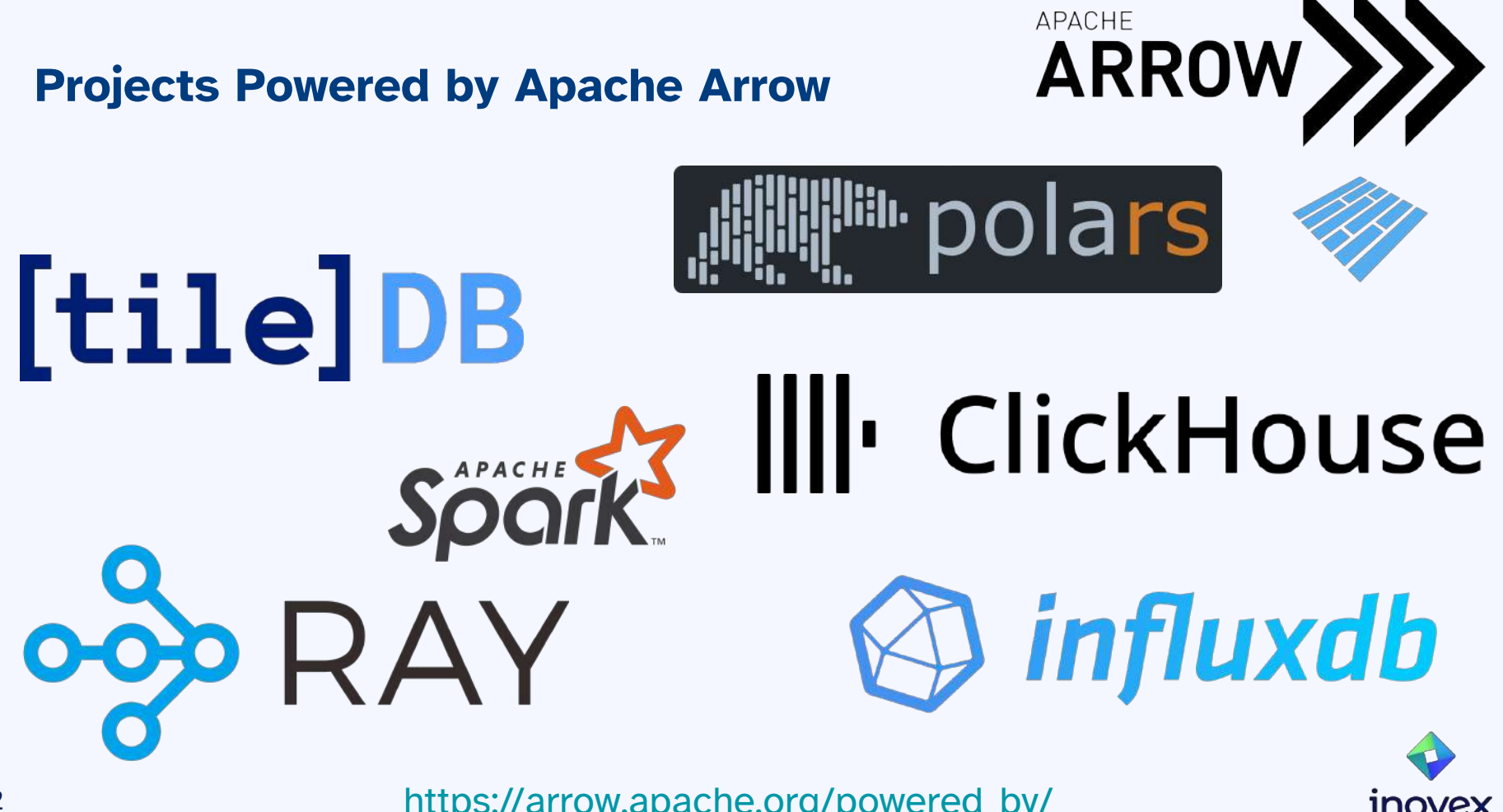

12 [https://arrow.apache.org/powered\\_by/](https://arrow.apache.org/powered_by/)

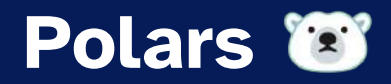

DataFrames for the new era 13

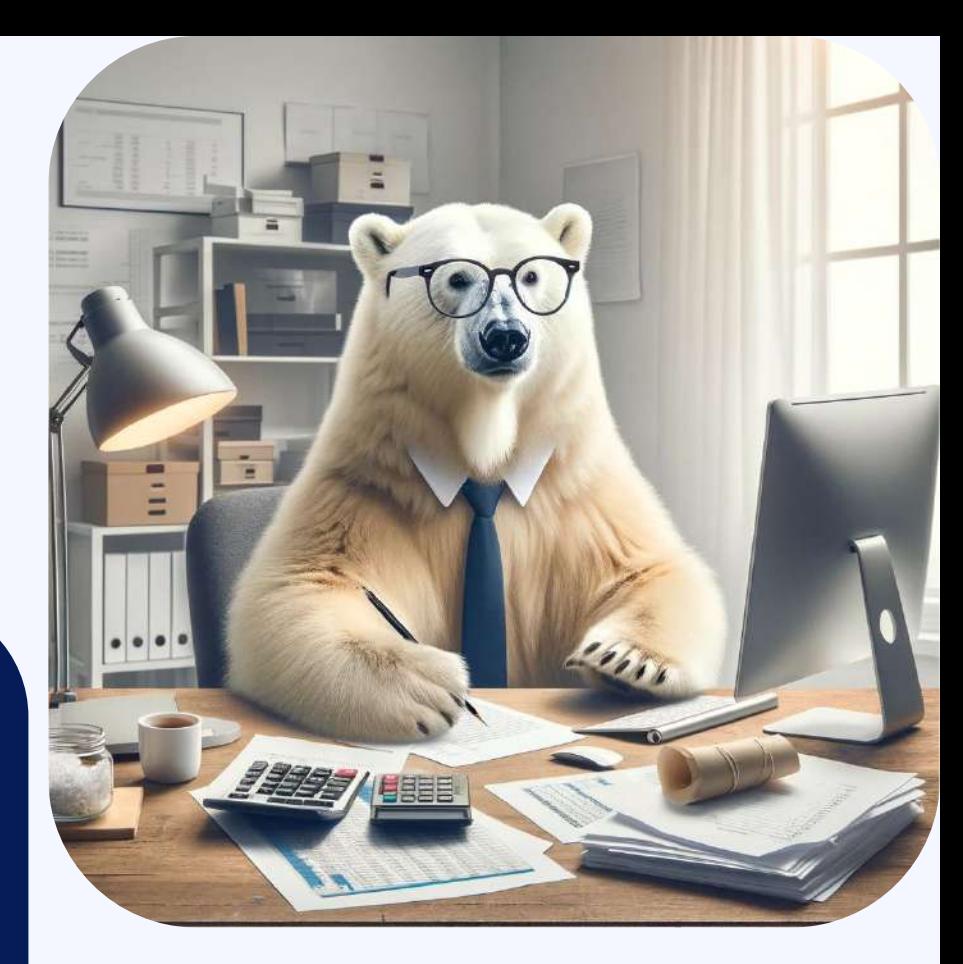

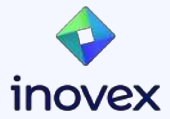

## **Polars - A Modern DataFrame Library**

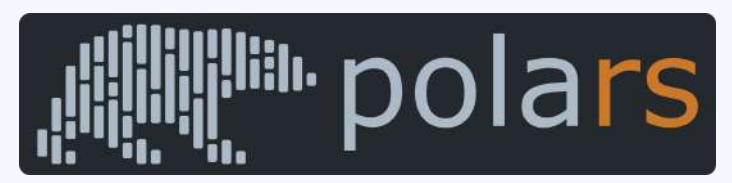

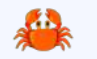

**Fast, Multi-threaded Query Engine**: Written in Rust for effective parallelism

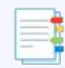

**Vectorized, Columnar Processing**: Enables high performance on modern processors

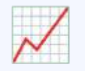

**Intuitive Data Wrangling**: Expressions familiar to data scientists and analysts

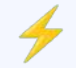

**Readable and Performant Code**: Balance between clarity and efficiency

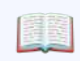

**Committed to Open Source**: Active community contributions under MIT license

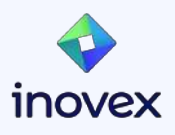

## **Project Overview**

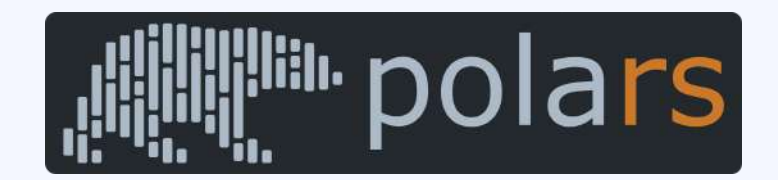

inovex

- **Created by [Ritchie Vink](https://www.ritchievink.com/about/)**
- License: [MIT](https://github.com/pola-rs/polars/blob/main/LICENSE)
- $Github: 25k$  $Github: 25k$
- Bindings (mthly DLs): [Rust](https://crates.io/crates/polars) (75k), [Python](https://pypi.org/project/polars/) (3.5M), [JavaScript](https://www.npmjs.com/package/nodejs-polars) (20k), R

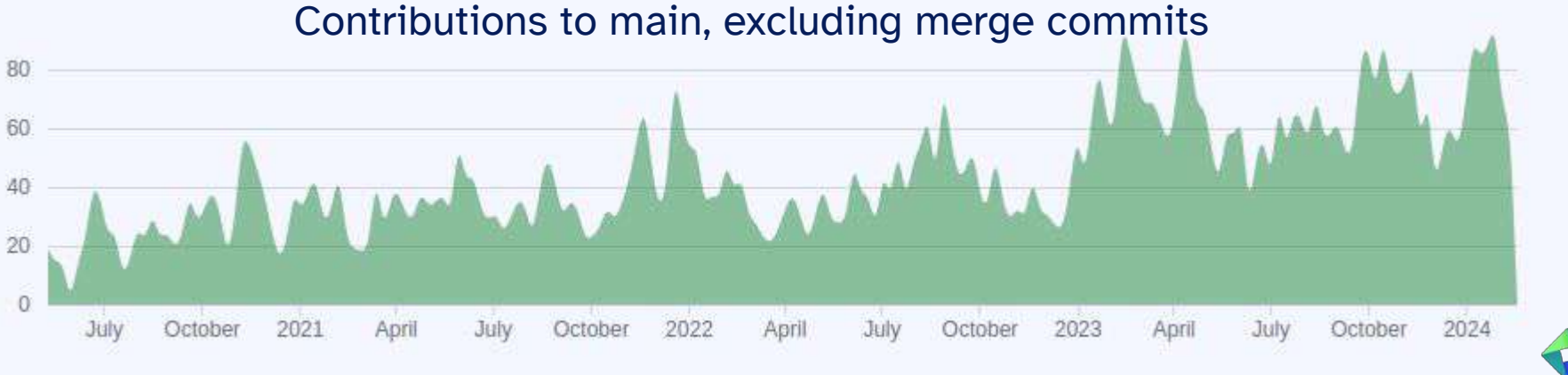

15 Source: <https://github.com/pola-rs/polars/graphs/contributors>

#### **Supports all common data formats**

- **Text**: CSV & JSON
- **Binary: Parquet, Delta Lake, AVRO & Excel**
- **IPC**: Feather, Arrow
- **Databases**:
	- **read**: SQLAlchemy, connector-x & ADBC
	- **write**: SQLAlchemy, Arrow Database Connectivity (ADBC)
- **S3 Cloud storage**: AWS, Azure, GCP
- **● Google Big Query**
- **● Apache Iceberg tables**

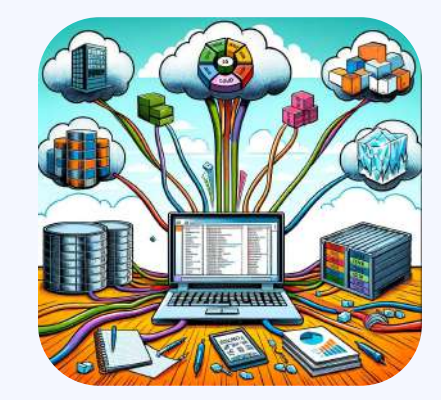

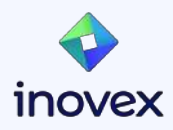

#### **Dataset: eCommerce behavior data from multi category store**

- [Kaggle Dataset](https://www.kaggle.com/datasets/mkechinov/ecommerce-behavior-data-from-multi-category-store/), data collected by [Open CDP](https://rees46.com/en/open-cdp) project
- **Nov 2019**: 67,501,979 rows (CSV 8.4GB , Parquet: 2GB)
- Each row represents an event
- All events are related to products and users

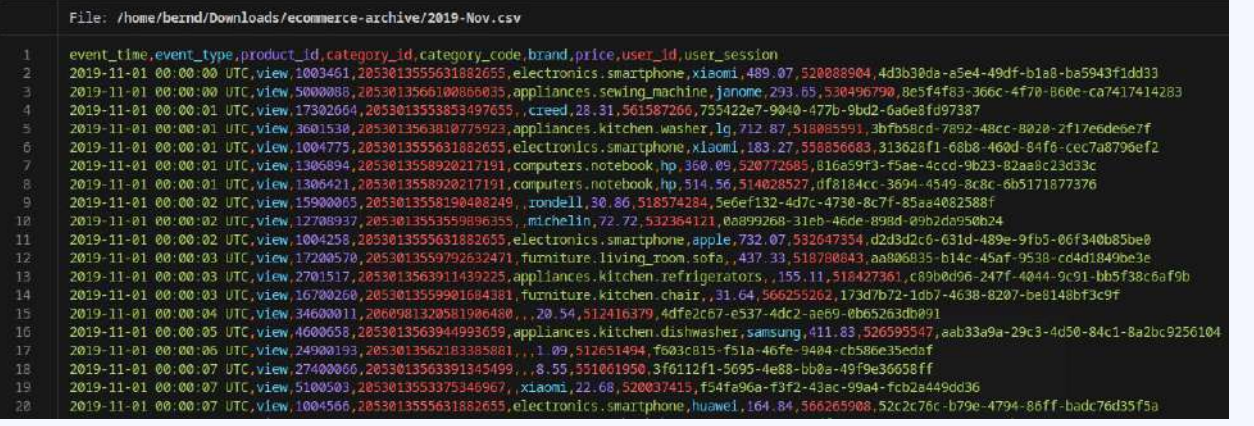

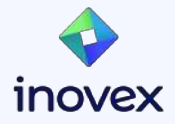

#### **Pandas vs Polars**

#### Pandas DataFrame:

```
import pandas as pd
```

```
df = pd.read.csv("2019-Nov.csv")
```

```
df_filtered = df[df["event_type"] == "purchase"]
```

```
df_grouped = df_filtered
  .groupby("brand")["price"]
   .mean()
   .reset_index()
```

```
df_sorted = df_grouped
                .sort_values("price", ascending=False)
```
print(df\_sorted)

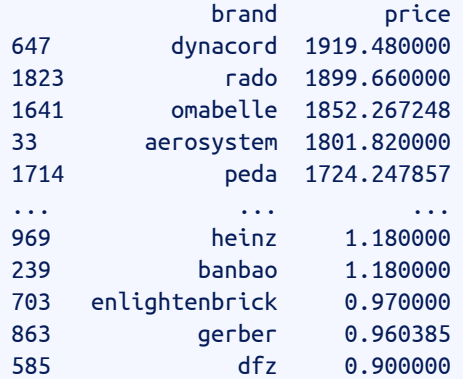

[2486 rows x 2 columns]

Elapsed time: 1m 56s Percent CPU: 100% Maximum resident set size: 18.5 GB

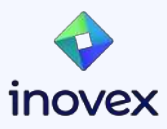

#### **Pandas vs Polars**

#### Polars DataFrame:

```
import polars as pl
```
#### $df = ($

```
 pl.read_csv("2019-Nov.csv")
    .filter(pl.col("event_type") == "purchase")
    .group_by("brand")
    .agg(pl.col("price").mean())
    .sort("price", descending=True)
\big)
```
print(df)

shape: (2\_488, 2)

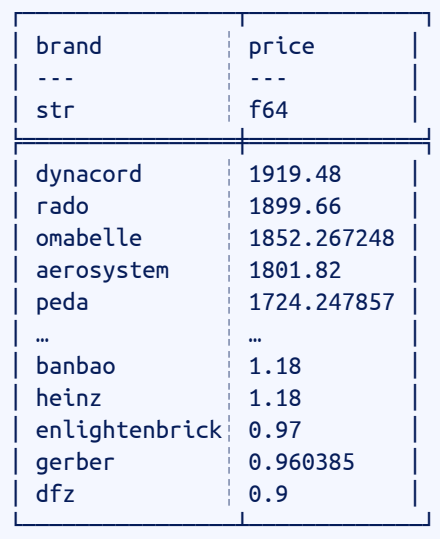

Elapsed time: 13s Percent CPU: 900% Maximum resident set size: 21 GB

POLARS\_MAX\_THREADS env var can control CPU usage

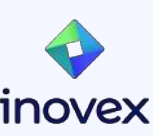

#### **Polars LazyFrame**

shape: (2\_488, 2)

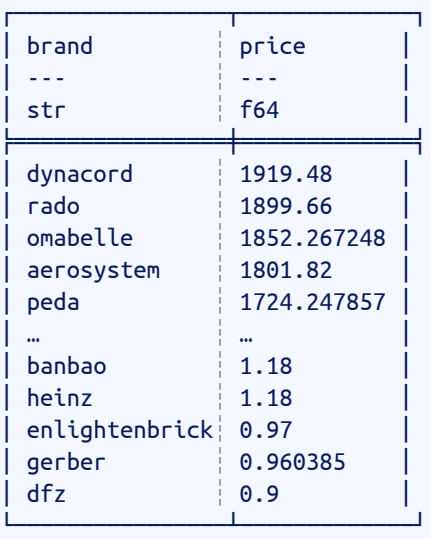

import polars as pl

#### $lf = ($

print(df)

```
 pl.scan_csv("2019-Nov.csv")
   .filter(pl.col("event type") == "purchase")
    .group_by("brand")
    .agg(pl.col("price").mean())
    .sort("price", descending=True)
\big)print(lf.explain())
```

```
df = lf.collect()
                                                                               Elapsed time: 5s
                                                                              Percent CPU: 1033%
                                                                              Maximum resident set size: 9 GB
                        SORT BY [col("price")]
                           AGGREGATE
                                 [col("price").mean()] BY [col("brand")] 
                                 FROM Csv SCAN 2019-Nov.csv
                               PROJECT 3/9 COLUMNS
                               SELECTION: [(col("event_type")) == (String(purchase))]
```
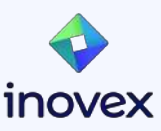

#### **Polars LazyFrame Info**

LazyFrame doesn't run each query line-by-line, but instead processes the full query end-to-end

- Apply automatic **query optimization**
- Catch schema errors **before** processing the data
- Work with larger than memory datasets using **streaming**

```
import polars as pl
lf = (…
\big)print(lf.explain(streaming=True))
df = lf.collect(streaming=True)
```

```
--- STREAMING
SORT BY [col("price")]
   AGGREGATE
         [col("price").mean()] BY [col("brand")] 
         FROM Csv SCAN 2019-Nov.csv
       PROJECT 3/9 COLUMNS
      SELECTION: [(col("event type")) == (String(purchase))]--- END STREAMING
```
DF []; PROJECT \*/0 COLUMNS; SELECTION: "None"

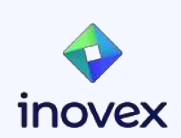

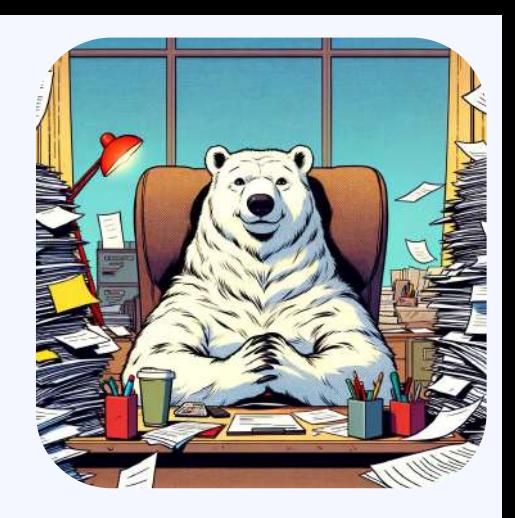

## **Polars Expressions & Transformations**

- Expressions
	- Cache-Optimal String Functions
	- Folds
	- Window Functions
	- First-class support for Lists & Arrays
	- Structs to work with multiple columns
- Transformations
	- Joins
	- Pivots
	- Melts
	- Time series
	- Concatenation

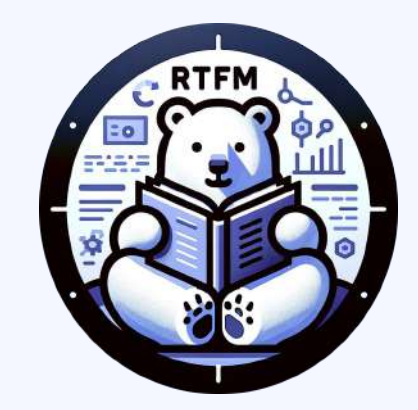

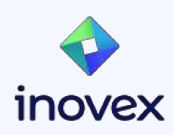

## **Visualization**

- hvPlot (used by built-in plot)
- Matplotlib (converts Series to numpy arrays)
- Seaborn (Python dataframe API standard)
- Plotly
- **Altair**

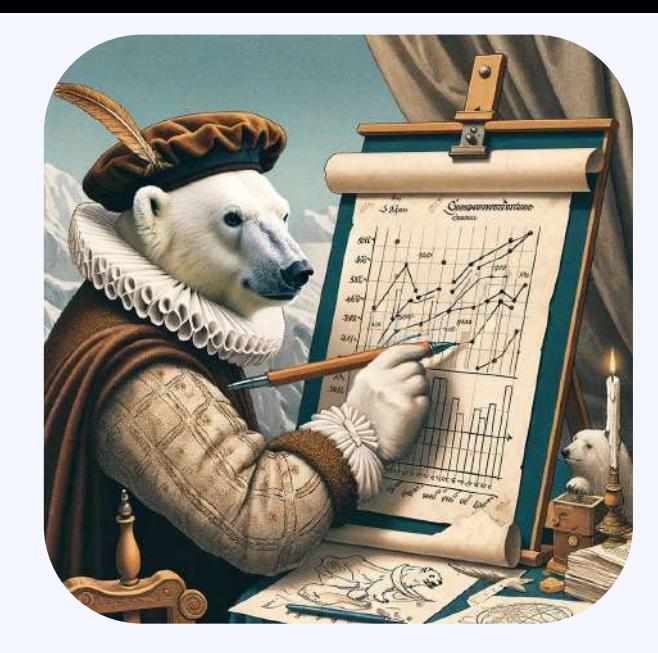

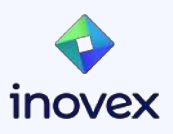

#### **Python User Defined Functions**

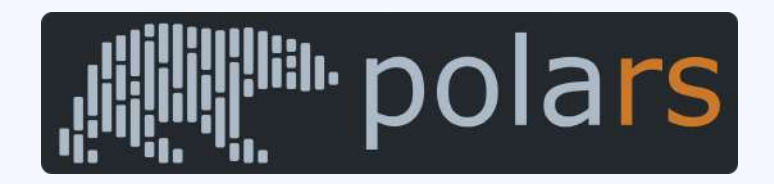

- map\_batches: passing the Series in an expression to a third party library (do not use with group\_by)
- map\_elements (f.k.a. apply): passes elements of the column to the Python function

```
 df.select(
        pl.col("tracking_data")
          .map batches(lambda s: TrackingNeuralNetwork.predict(s.to numpy()))
          .alias("wishes and desires"),
                                                                        Slowest things on earth:
        pl.col("credit_card_encrypted")
          .map elements(lambda v: decrypt(key, v))
          .alias("credit card")
\overline{\phantom{a}}
```
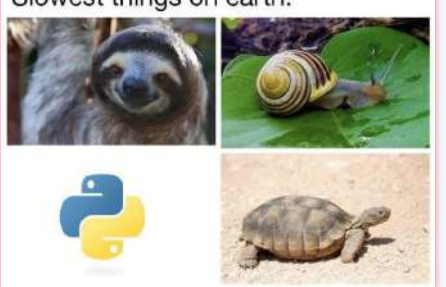

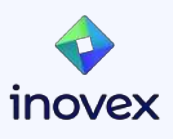

#### **GIL explained:**

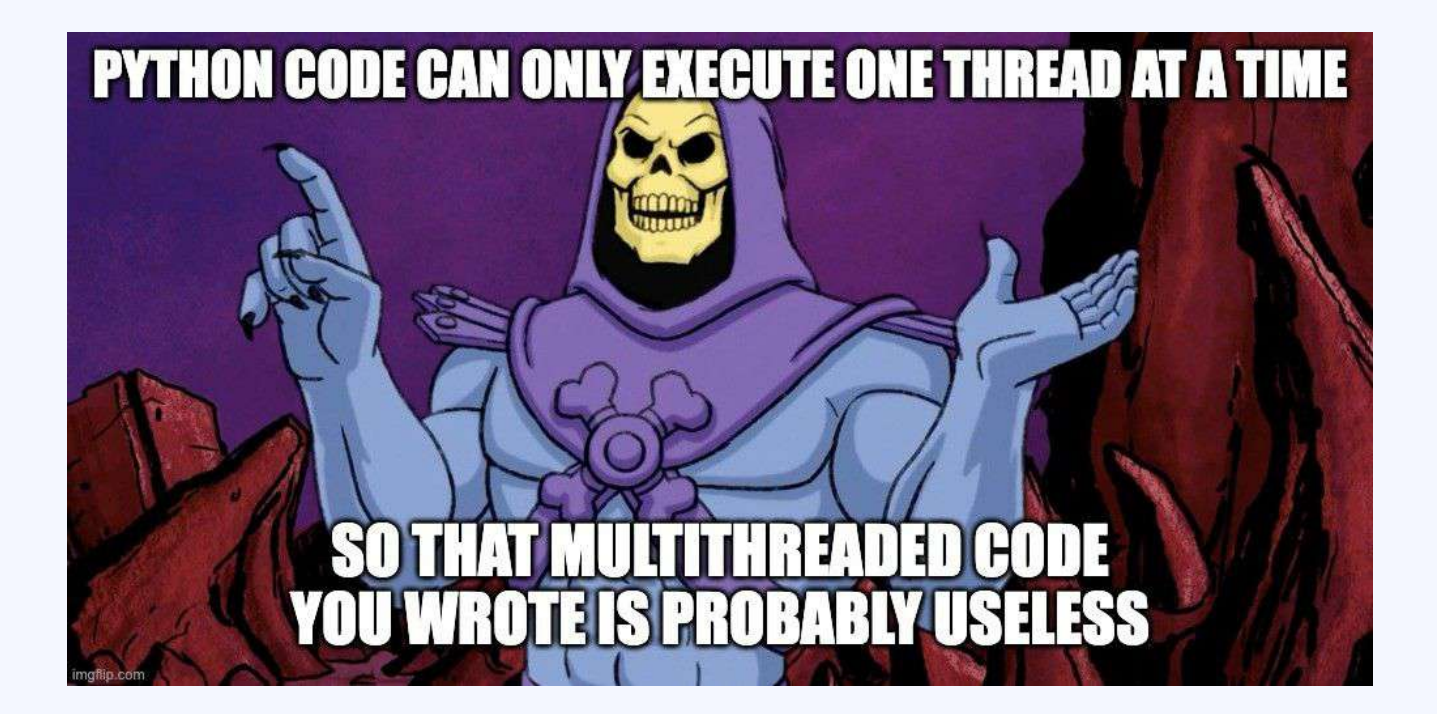

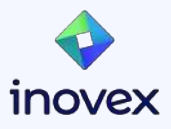

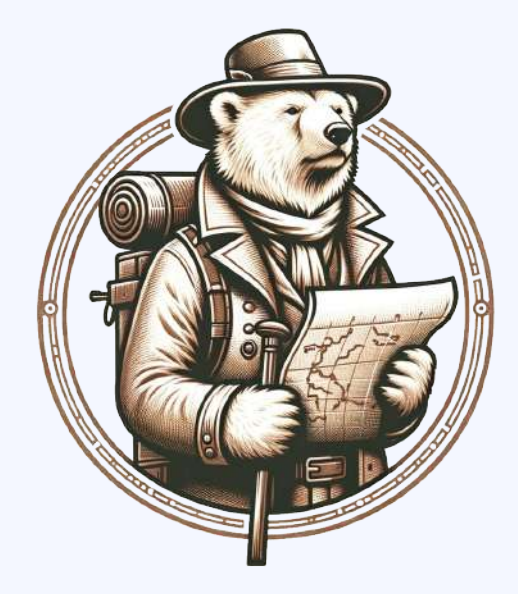

<https://github.com/meldron/polars-expedition>

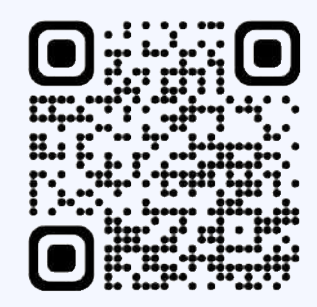

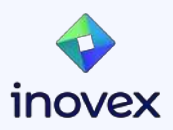

#### **Rust Extensions with pyo3-polars**

- Create Rust extensions to circumvent the GIL  $(\bullet)$
- Uses  $PyO3$  (11k ) and [maturin](https://github.com/PyO3/maturin) (3k )
- Outputs wheel files for specific architectures / targets

```
[package]
name = "polars encrypt"
version = "0.1.0"edition = "2021"[lib]
name = "polars encrypt"
crate-type = ["cdylib"]
[dependencies]
polars = { version = "0.38", features = [...] }
polars-core = \{ version = "0.38" }
polars-lazy = { version = "0.38" }
pyo3 = { version = "0.20", features = ['extension-model", "abi3-py310"] }pyo3-polars = { version = "0.12", features = ["lazy"] }
                                                        $ maturin build --release
                                                        Found pyo3 bindings with abi3 support for Python \geq 3.10 Not using a specific python interpreter
                                                        Compiling…
                                                        Finished release [optimized] target(s) in 49.26s
                                                         Built wheel for abi3 Python ≥ 3.10 to 
                                                        target/wheels/polars_encrypt-0.1.0-cp310-abi3-manylinux_2_34_x86_64.whl
```
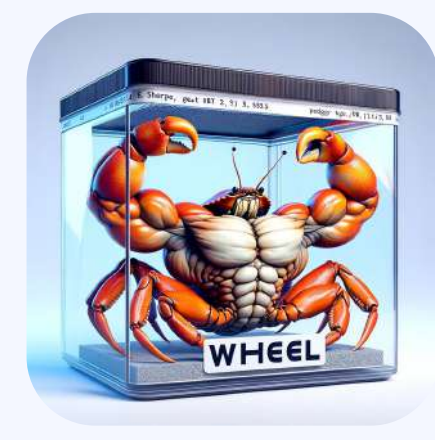

#### **PyO3 Polars Example Module**

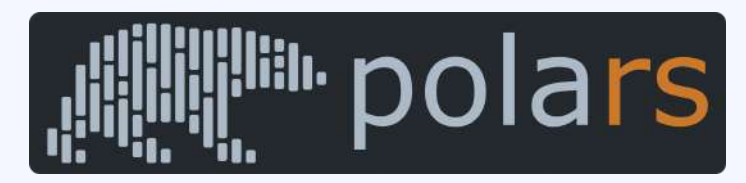

```
fn parallel_encrypt_data_frame(
   df: DataFrame,
   col: &str,
   password: &str,
) -> PolarsResult<DataFrame> { … }
#[pyfunction]
fn parallel encrypt(pydf: PyDataFrame, col: &str, password: &str) -> PyResult<PyDataFrame> {
  let df: DataFrame = pydf.into();
  let df encrytped = parallel encrypt data frame(df, col, password).map_err(PyPolarsErr::from)?;
   Ok(PyDataFrame(df_encrytped))
}
#[pymodule]
fn extend_polars(_py: Python, m: &PyModule) -> PyResult<()> {
  m.add function(wrap pyfunction!(parallel encrypt, m)?)?;
  m.add function(wrap pyfunction!(parallel decrypt, m)?)?;
  m.add function(wrap pyfunction!(lazy parallel encrypt, m)?)?;
  m.add function(wrap pyfunction!(lazy parallel decrypt, m)?)?;
```
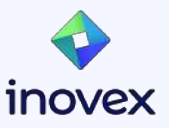

 $Ok(())$ 

}

#### **map\_elements vs PyO3**

Encrypt & Decrypt **916\_939** lines of 9 chars:

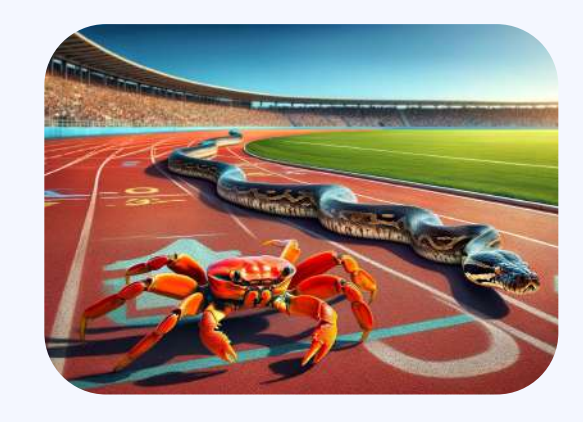

#### **map\_elements**:

Elapsed time: 14s Percent CPU: 101% Maximum resident set size: 5GB

#### **PyO3 module**:

Elapsed time: 1s Percent CPU: 500% Maximum resident set size: 0.6GB

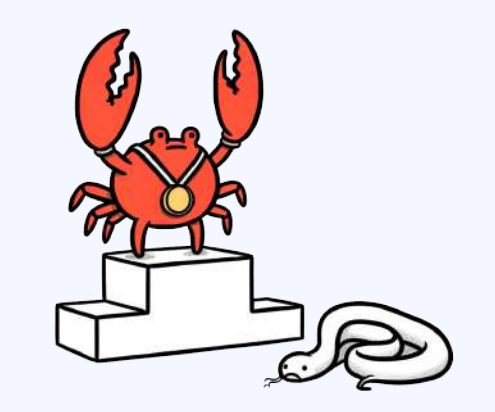

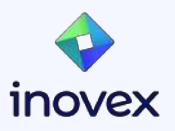

#### **Polars in the Browser (WASM)**

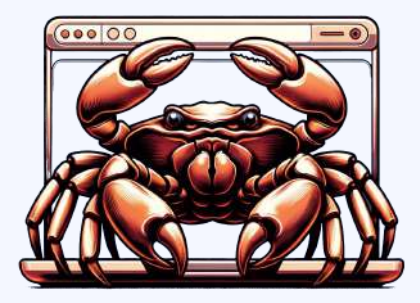

- Polars can be compiled to WebAssembly (WASM)
- Not fully supported (features have to be disabled)
- **Basic DataFrame and CSV reader are working**

```
[dependencies.polars]
version = "0.37.0"default-features = false
features = [
    "abs", "regex",
    "diff","dtype-full",
   "round series", "lazy",
    "mode", "product",
    "rank", "reinterpret", "rows",
   "strings", "semi anti join",
    "unique_counts","csv",
    # "parquet", "ipc", "performant" :(
```

```
$ wasm-pack build
[INFO]: \odot Checking for the Wasm target...
[INFO]: Compiling to Wasm...
Compiling…
Finished release [optimized] target(s) in 2m 32s
[INFO]: Installing wasm-bindgen...
[INFO]: \rightarrow Done in 2m 35s
[INFO]: Your wasm pkg is ready to publish at /tmp/polars-wasm/pkg.
```

```
$ ls /tmp/polars-wasm/pkg
README.md package.json
polars_wasm_bg.js polars_wasm_bg.wasm.d.ts
polars_wasm_bg.wasm (13 MB / 2 MB gzip)
polars_wasm.d.ts polars_wasm.js
```
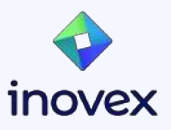

]

#### **Polars in the Browser (WASM)**

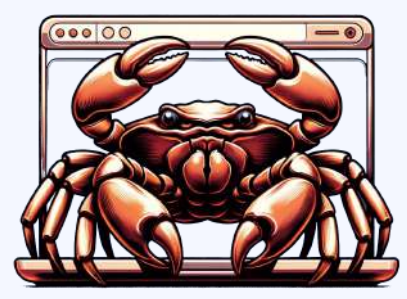

```
#[wasm_bindgen]
```

```
pub fn describe(csv data: &str, date cols js: JsValue) -> Result<String, String> {
   let cursor = Cursor::new(csv_data.as_bytes());
   let df result = CsvReader::new(cursor).infer schema(None).finish();
   let df = match df result {
       Ok(df) \Rightarrow df,
       Err(err) => return Err(err.to string()),
    };
```

```
let date cols: HashMap<String, String> = from_value(date_cols_js).map_err(|e| e.to_string())?;
 let mut map: HashMap<String, Stats> = HashMap::new();
```

```
 for series in df.get_columns() { … }
```

```
let result = to string(&map).map err(|e| e.to_string())?;
 Ok(result)
```
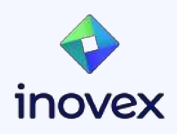

#### **SQL Context**

- SQLContext allows mapping DataFrames and LazyFrames names to their datasets
- **No** separate SQL engine
- SQL queries become polars expressions
- Polars does not support the full SQL Language

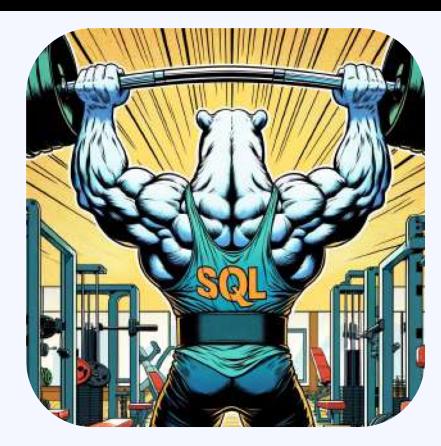

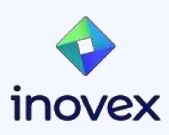

#### **SQL Context Support**

Supports:

- Write a CREATE statements
- Write a **SELECT** statements with all generic elements (GROUP BY, WHERE,ORDER,...)
- Write Common Table Expressions (WITH table AS)
- Show an overview of all tables SHOW TABLES

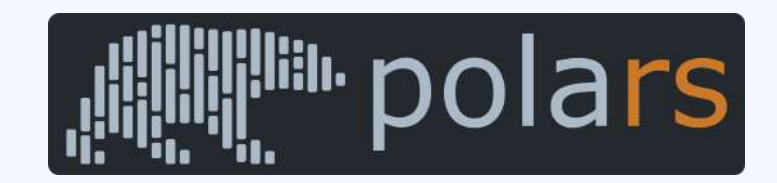

#### Not Supported:

- INSERT, UPDATE, DELETE
- **Table aliasing**
- Meta queries (ANALYZE, EXPLAIN)

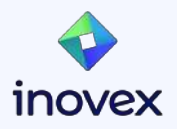

#### **SQL Example**

```
ctx = p1.SQLContext()e commerce events = p1.scan csv("2019-Nov.csv")ctx.register("e_commerce_events", e_commerce_events)
lf = ctx.execute(
   "" "" ""
    WITH purchases AS (
       SELECT
          product id, brand, price FROM e commerce events
       WHERE event type = 'purchase'
\rightarrow SELECT
     product id, brand, count(*) AS purchase count,
     min(price) AS price min, avg(price) AS price avg,
     max(price) AS price max,
      stdev(price) AS price_stdev
    FROM purchases
    GROUP BY product_id, brand
   HAVING purchase count > 10
    ORDER BY price_stdev DESC
    LIMIT 10
    """,
    eager=False,
\big)\mathbf{1}
```
 $\overline{2}$ 

SORT BY [col("price\_stdev")] FAST\_PROJECT: [product\_id, brand, purchase\_count, price\_min, price\_avg, price\_max, price\_stdev] FILTER [(col("purchase\_count")) > (10)] FROM

#### AGGREGATE

 [len().alias("purchase\_count"), col("price").min().alias("price\_min"), col("price").mean().alias("price\_avg"), col("price").max().alias("price\_max"), col("price").std().alias("price\_stdev")] BY [col("product\_id"), col("brand")] FROM FAST\_PROJECT: [product\_id, brand, price]

 Csv SCAN 2019-Nov.csv PROJECT 4/9 COLUMNS SELECTION: [(col("event\_type")) == (String(purchase))]

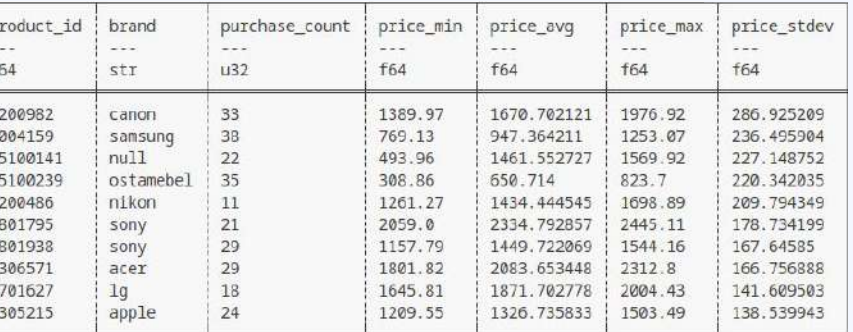

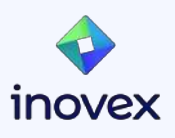

#### **SQL Example**

```
ctx = pl.SQLContext()
e commerce events = p1.scan csv("2019-Nov.csv")ctx.register("e_commerce_events", e_commerce_events)
lf = ctx.execute(
   "" "" ""
    WITH purchases AS (
       SELECT
         product id, brand, price FROM e commerce events
       WHERE event type = 'purchase'
\rightarrow SELECT
     product id, brand, count(*) AS purchase count,
     min(price) AS price min, avg(price) AS price avg,
     max(price) AS price max,
      stdev(price) AS price_stdev
    FROM purchases
   GROUP BY product id, brand
   HAVING purchase count > 10
    ORDER BY price_stdev DESC
    LIMIT 10
    """,
    eager=False,
\big)
```
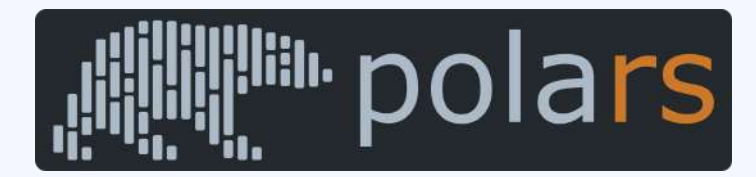

```
lf = pl.scan \csc("2019-Nov.csv")purchases = lf.filter(pl.col("event type") == "purchase")
    .select(
 [
             pl.col("product_id"), 
             pl.col("brand"), 
             pl.col("price")
\sim \sim \sim \sim \sim \sim\rightarrowresult = (
    purchases.group_by(["product_id", "brand"])
    .agg(
\blacksquare pl.len().alias("purchase_count"),
             pl.min("price").alias("price_min"),
             pl.mean("price").alias("price_avg"),
             pl.max("price").alias("price_max"),
             pl.std("price").alias("price_stdev"),
\sim \sim \sim \sim \sim \sim\rightarrow.filter(pl.col("purchase count") > 10)
    .sort(by="price_stdev", descending=True)
    .limit(10)
)
```
35

#### **polars-cli**

- Run SQL queries on datasets from your command line
- Input formats: csv, json, parquet, IPC/Apache Arrow
- Output formats: csv, json, parquet, arrow, table, markdown

```
polars -0 csv -c \langle \rangle"WITH purchases AS (SELECT product id, brand, price FROM
    read_parquet('2019-Nov.parquet') WHERE event_type = 'purchase')
   SELECT product id, brand, count(*) AS c, avg(price) AS avg price
    FROM purchases GROUP BY product_id, brand ORDER BY c DESC"
```
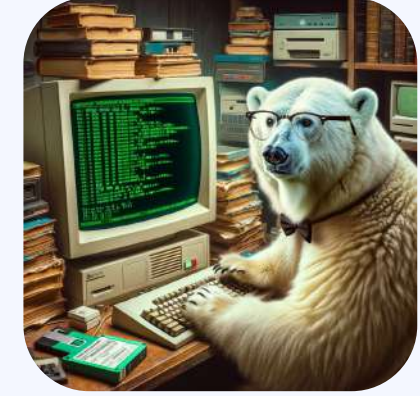

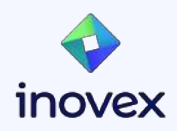

#### **Why should I use this and not a Python script?**

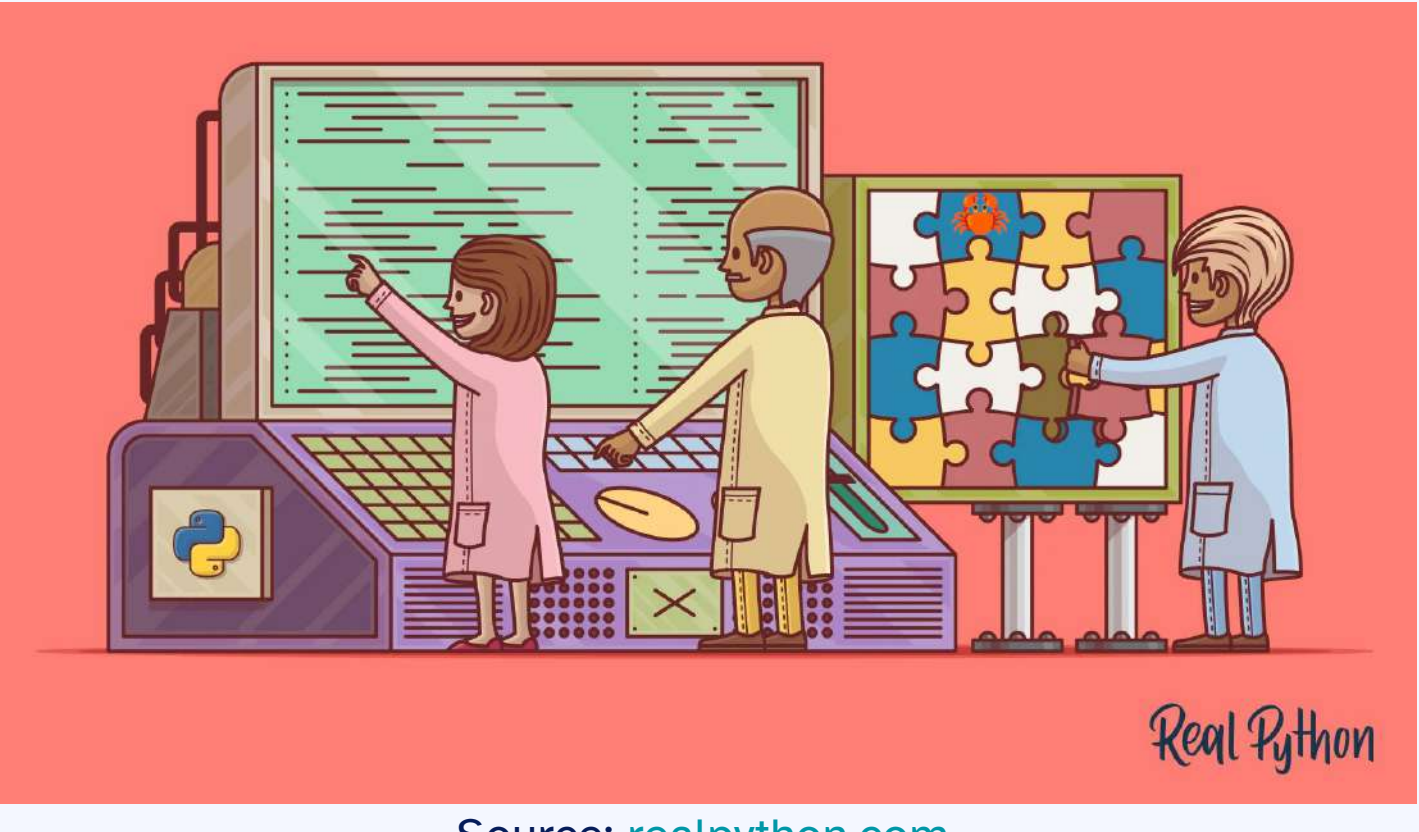

inovex

## **Digression: DuckDB**

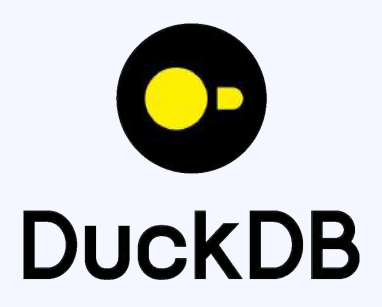

- DuckDB is a fast in-process analytical database
- [Github](https://github.com/duckdb/duckdb): 15k
- License: [MIT](https://github.com/duckdb/duckdb/blob/main/LICENSE)
- Feature-Rich
	- ACID guarantees
	- Multi-Version Concurrency Control (MVCC)
	- Complex queries with vectorized execution
	- nested correlated subqueries
	- window functions
	- collations
	- complex types (arrays, structs)

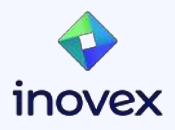

#### **Polars / DuckDB Integration**

```
import polars as pl
import duckdb
df = pl.DataFrame(
\{ "A": [1, 2, 3, 4, 5],
       "fruits": [" ", " ", " ", " ", " "],
       "B": [5, 4, 3, 2, 1],
 }
)
duckdb.sql("SELECT * FROM df").show()
```
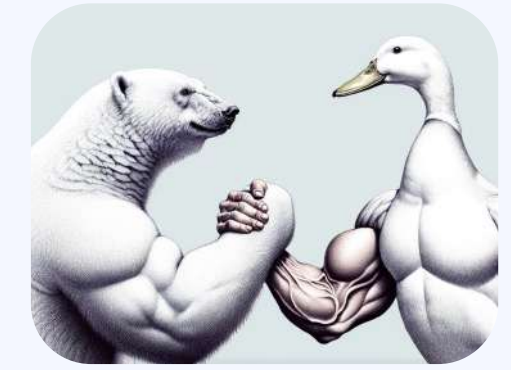

df = duckdb.sql(""" SELECT 1 AS id, 'banana' AS fruit UNION ALL SELECT 2, 'apple' UNION ALL SELECT 3, 'mango'""" ).pl() print(df)

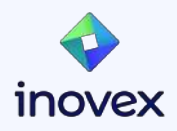

#### **Resources**

- <https://pola.rs/> Project website
- [What is Polars?](https://www.youtube.com/watch?v=QfLzEp-yt_U) Polars explained in 90s by the creator
- Podcasts: [TalkPython,](https://talkpython.fm/episodes/show/402/polars-a-lightning-fast-dataframe-for-python-updated-audio) [RealPython](https://realpython.com/podcasts/rpp/140/), [Rustacean Station](https://rustacean-station.org/episode/ritchie-vink/)
- <https://github.com/meldron/polars-expedition>

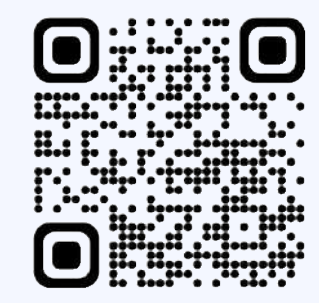

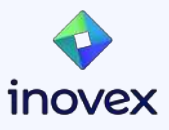

# **Thanks a lot!**

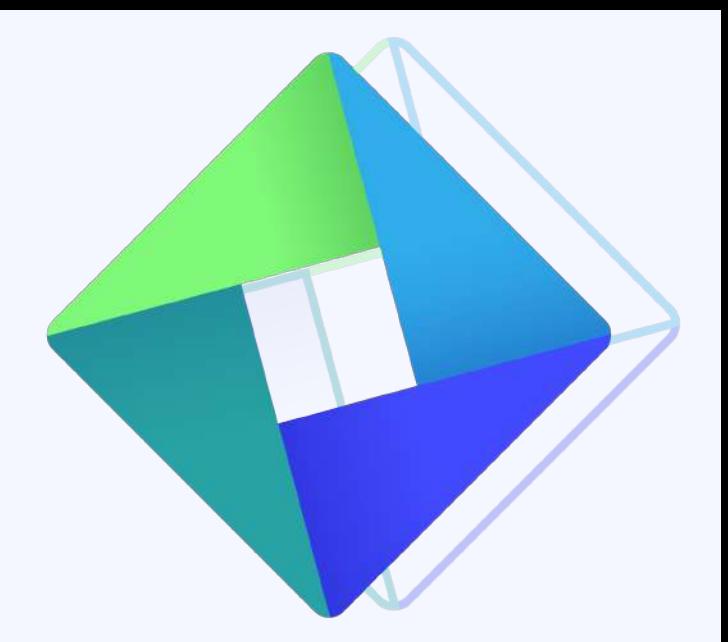

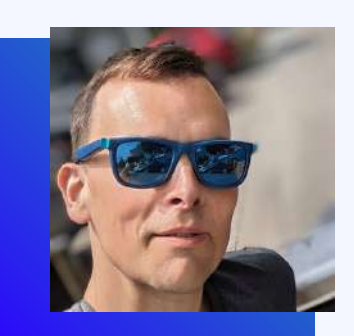

#### **Bernd Kaiser**

[bernd.kaiser@inovex.de](mailto:bernd.kaiser@inovex.de)

Allee am Röthelheimpark 11 91052 Erlangen

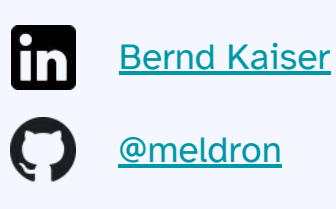

[kaiser.land](https://kaiser.land)

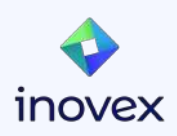